# **Amendments to the AID TO LOCALITIES BUDGET BILL (Senate 6403 and Assembly 9003)**

## **BILL TITLE**

Page 1, After "government" in the bill title, insert

"; and to amend a chapter of the laws of 2016 enacting the state operations budget and to amend a chapter of the laws of 2016 enacting the capital projects budget, in relation to the support of government"

# **OFFICE FOR THE AGING**

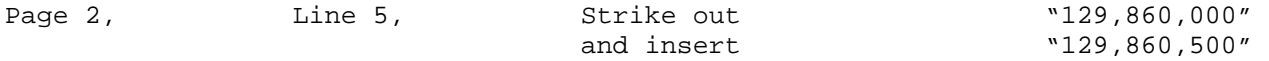

#### **DEPARTMENT OF AGRICULTURE AND MARKETS**

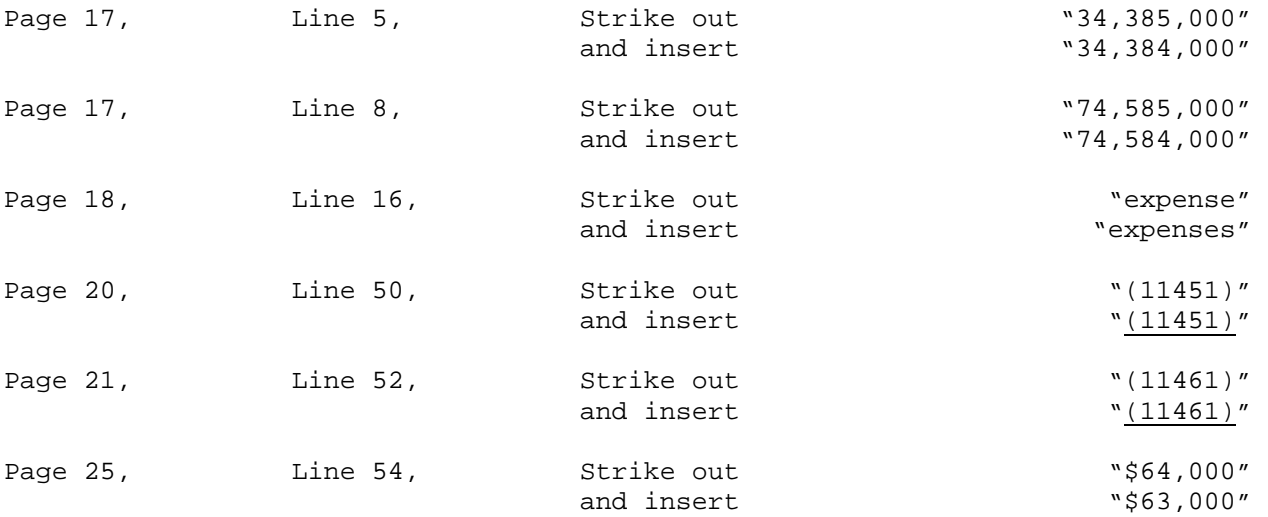

### **CITY UNIVERSITY OF NEW YORK**

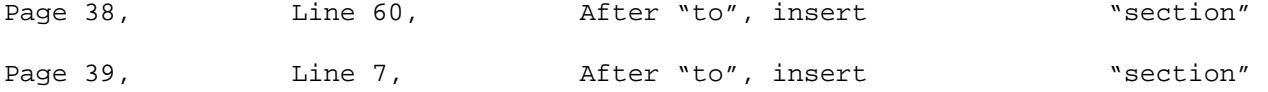

# **DIVISION OF CRIMINAL JUSTICE SERVICES**

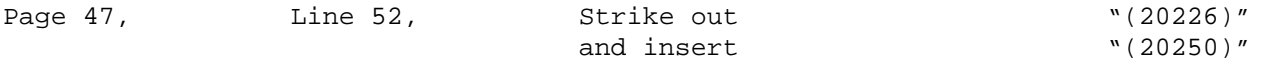

Page 58, Between lines 12 and 13, Insert

 "For services and expenses of programs that prevent domestic violence or aid victims of domestic violence:"

### **DEPARTMENT OF ECONOMIC DEVELOPMENT**

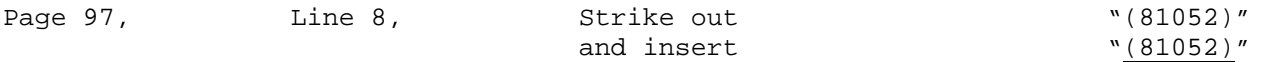

**EDUCATION DEPARTMENT** 

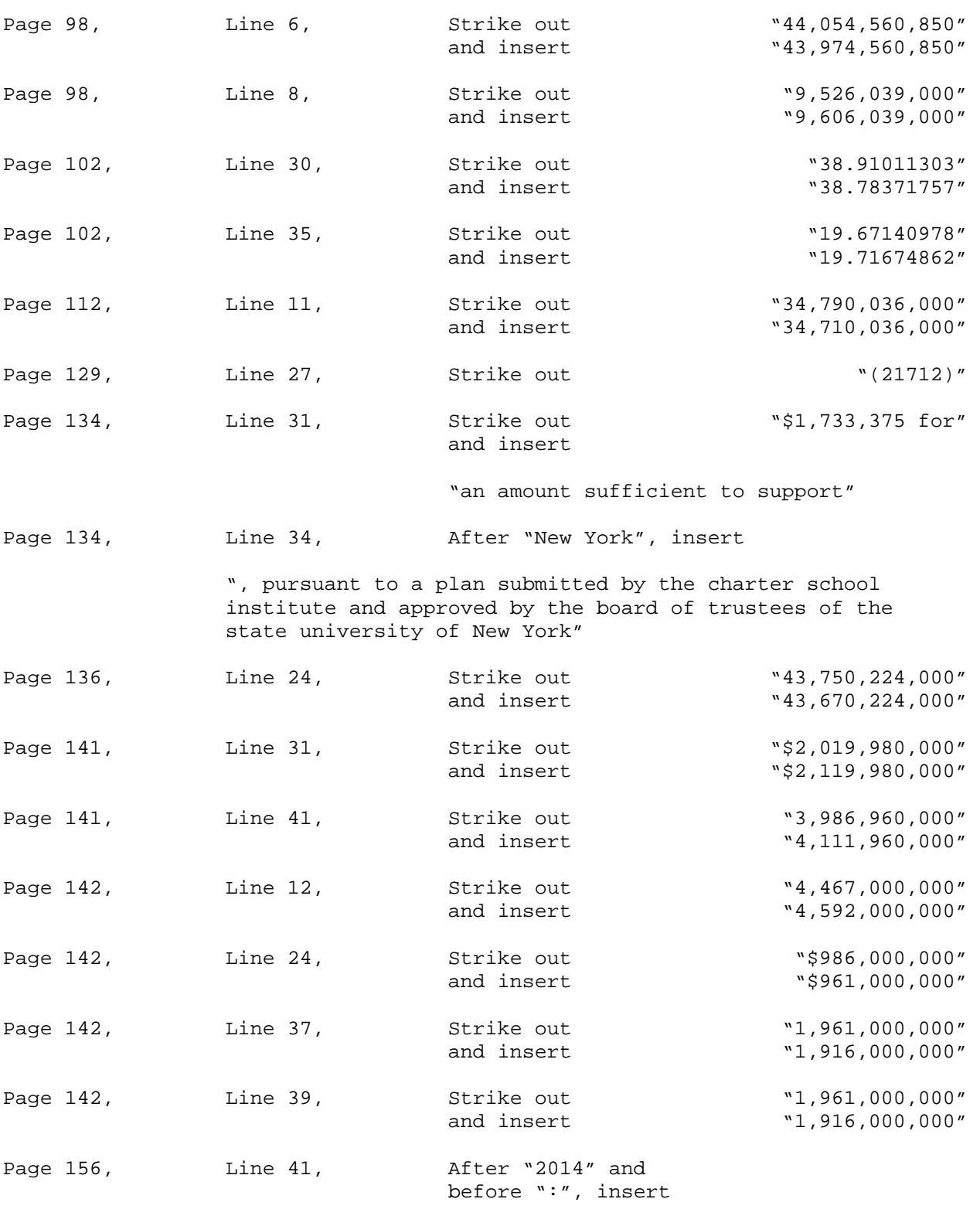

"as amended by chapter 53, section 1, of the laws of 2015"

## **OFFICE OF CHILDREN AND FAMILY SERVICES**

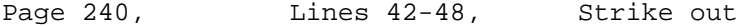

", however, 100 percent reimbursement shall be provided for approved capital expenditures from this appropriation that are pursuant to a chapter of the laws of 2016 as submitted by the governor as a program bill associated with raising the age of juvenile jurisdiction"

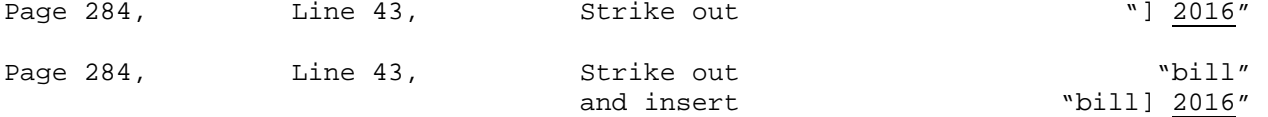

## **OFFICE OF TEMPORARY AND DISABILITY ASSISTANCE**

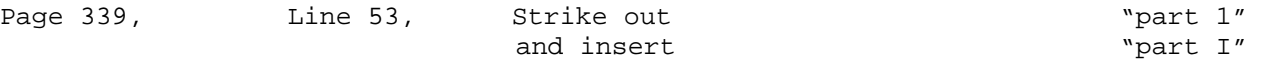

### **NEW YORK STATE GAMING COMMISSION**

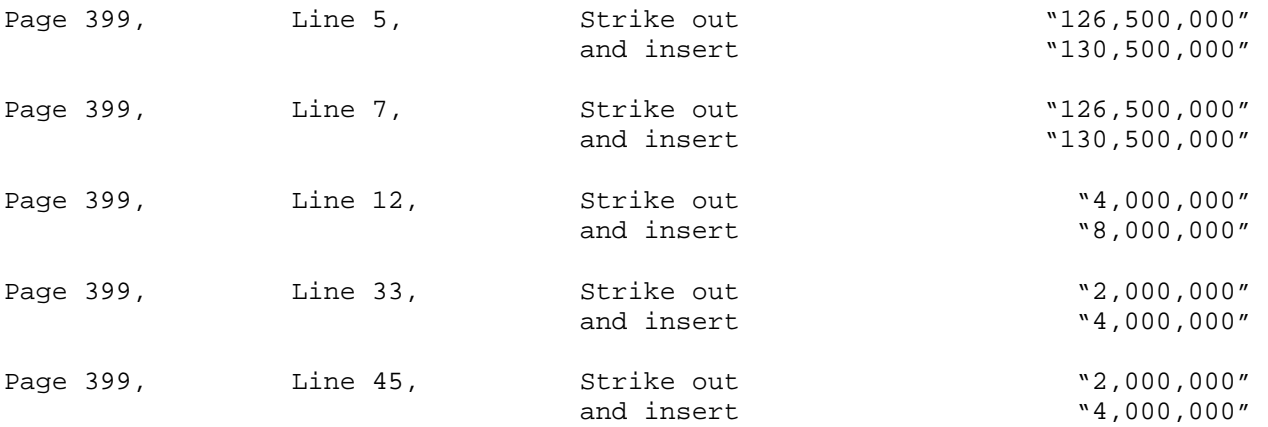

### **DEPARTMENT OF HEALTH**

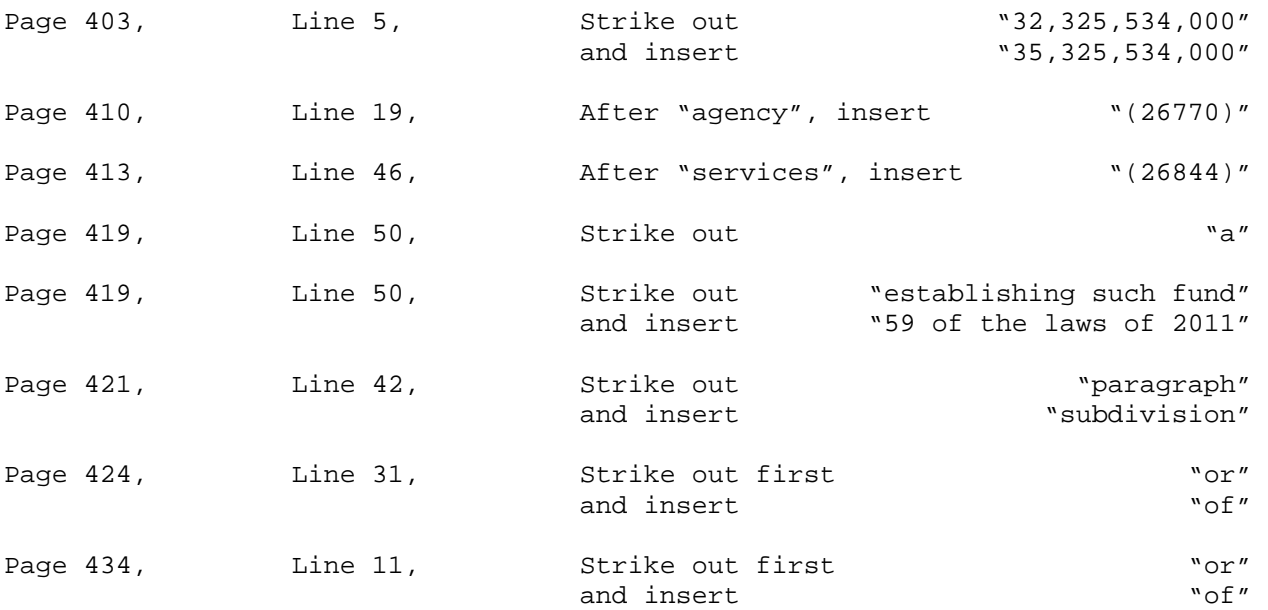

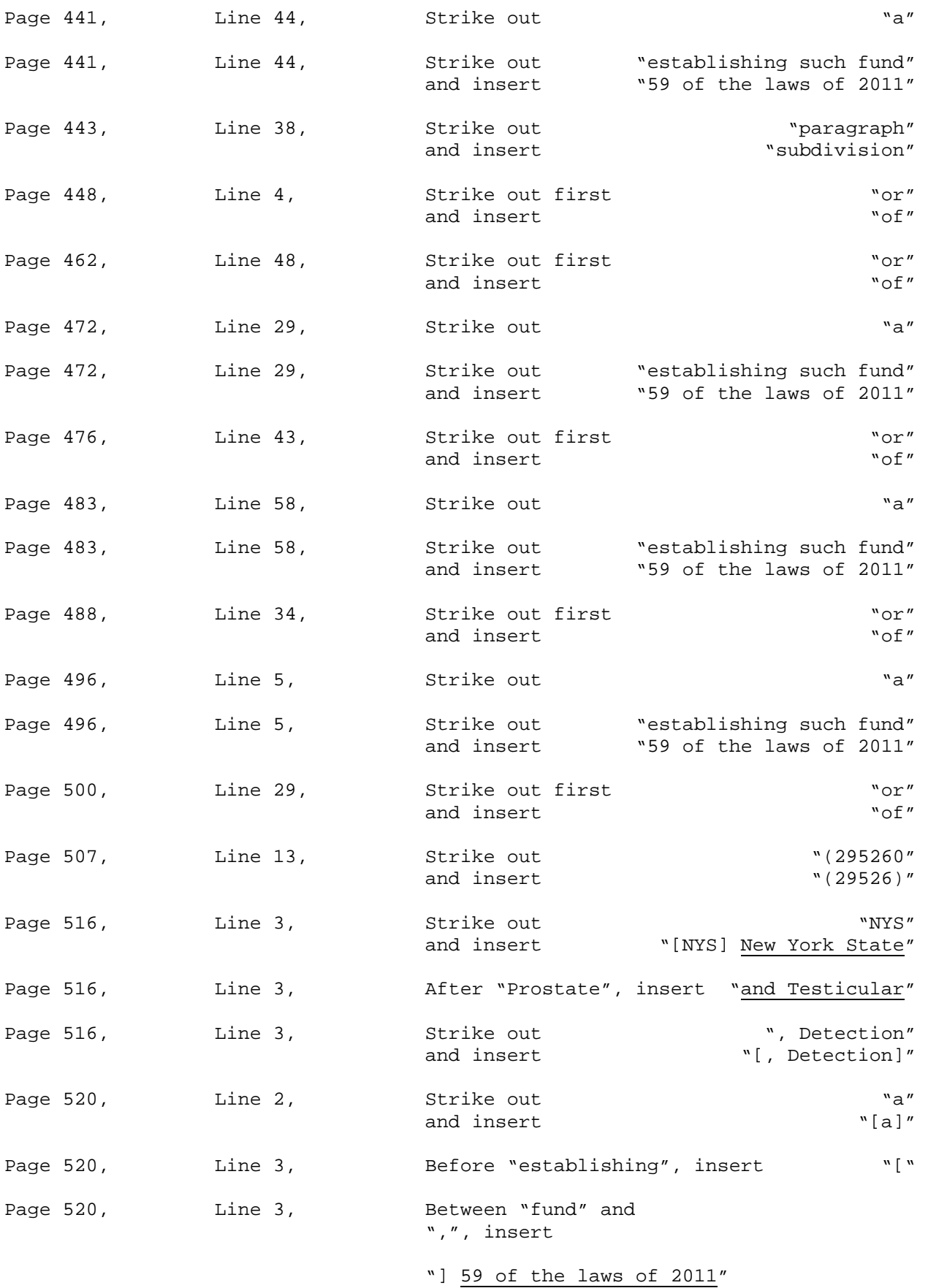

4

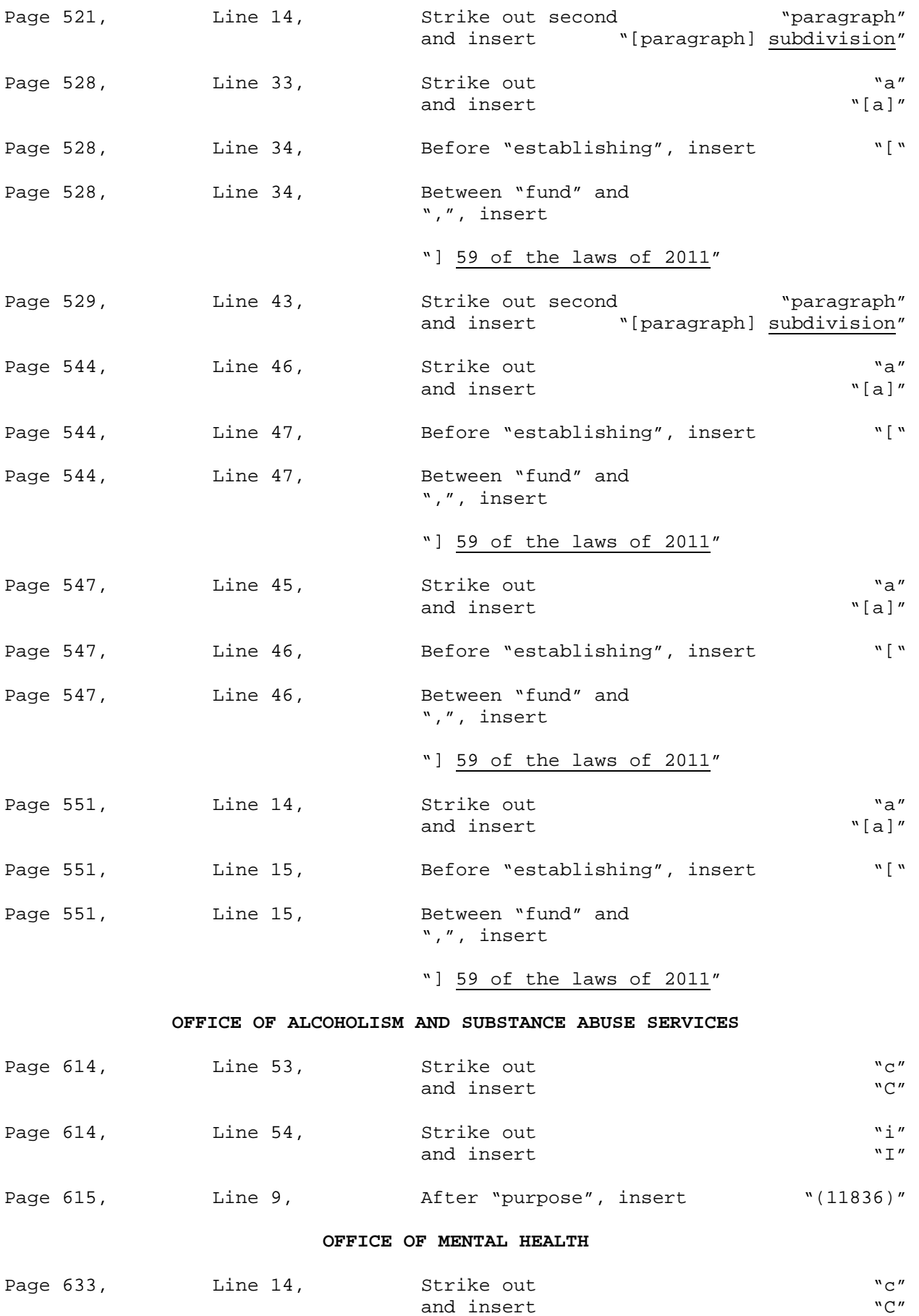

5

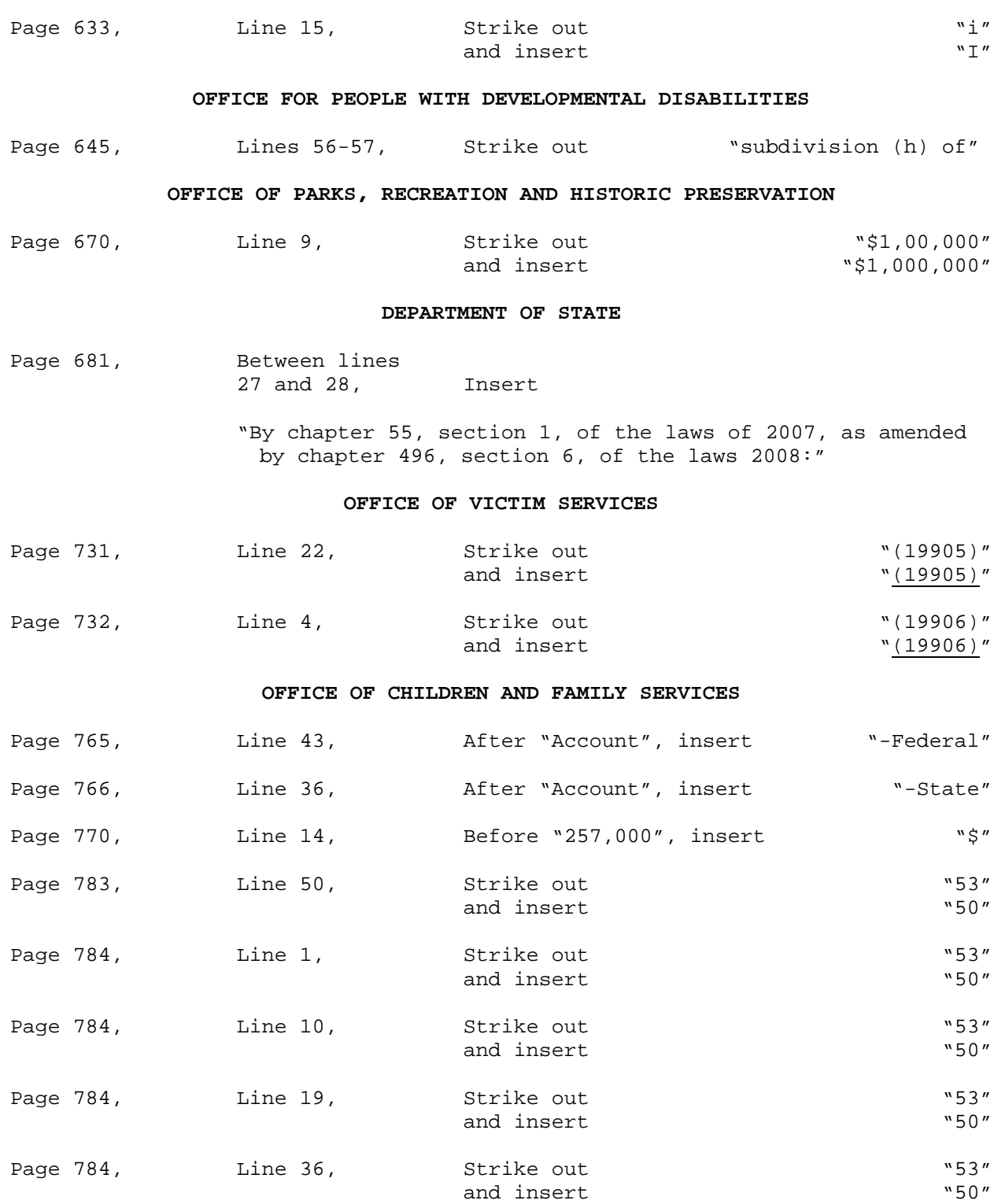